## Anleitung zum Drucken:

Damit die Trennblätter in der perfekten Größe gedruckt werden, musst du beim Druck darauf achten, dass die Option "Tatsächliche Größe" oder ein Maßstab von 100% eingestellt ist.

Im Acrobat Reader sieht dies beispielsweise wie folgt aus:

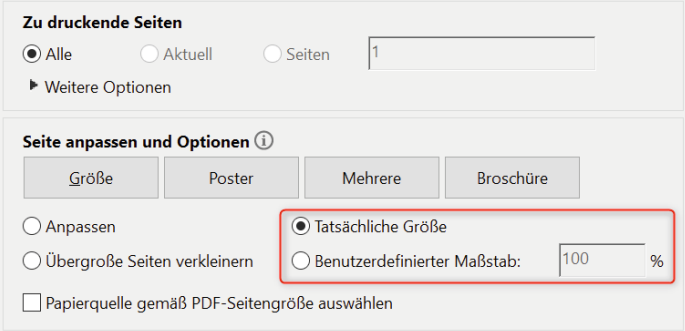